#### Advanced Object-Oriented Design

# **Command Design Pattern**

Actions as objects

S.Ducasse, L. Fabresse, G. Polito, and P. Tesone

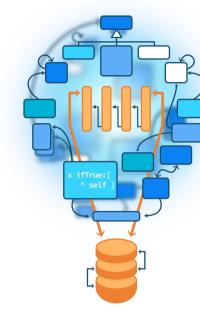

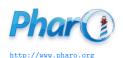

#### Goals

- Little motivation
- Power of reification of actions
- Command Design Pattern
- Glimpse at Commander: a command framework

### Imagine a scriptable robot

```
testExecute
 |rbb|
 rb := RbsRobot new.
 rb startLocation: 4@1.
 rb execute:
'dir #east
mov 2
mov 3
dir #north
mov 3'.
 self assert: rb position equals: 9@4
```

### **Execute (first version)**

```
RbsRobot >> execute: aString

orders := aString splitOn: Character cr.
orders := orders collect: [ :each | each splitOn: Character space ].
orders do: [ :each |
each first = 'mov'
ifTrue: [ self move: (Object readFrom: each second) ]
ifFalse: [ each first = 'dir'
ifTrue: [ self direction: (Object readFrom: each second) ] ]]
```

### **Execute (more actions)**

```
RbsRobot >> execute: aString
 orders := aString splitOn: Character cr.
 orders := orders collect: [:each | each splitOn: Character space].
 orders do: [:each |
  each first = 'mov'
    ifTrue: [ self move: (Object readFrom: each second) ]
    ifFalse: [ each first = 'dir'
          ifTrue: [ self direction: (Object readFrom: each second) ]
          ifFalse: [ each first = 'drop' ]]
          ...
          each first = 'pick'
          each first = 'return' 1
```

# **Analysis**

- Each time we add a new order we have to modify execute:
- Imagine that executing a mov order cost a lot
  - better to have one over many ones
  - mov 10 mov 10 mov 10 -> mov 30
  - Not simple to perform a simple path optimization
- How to replay the exact low-level executions

### **Command Design Pattern**

**Intent from the book:** Encapsulate a request or operation as an object, thereby letting you parametrize clients with different operations, queue or log request, and support undoable operations

#### **A command**

- A command is a reification of an order/action
- A command encapsulates an action and optionally its context
  - o menu item
  - log action
- Commands are often the basis for Undo

#### **Command core**

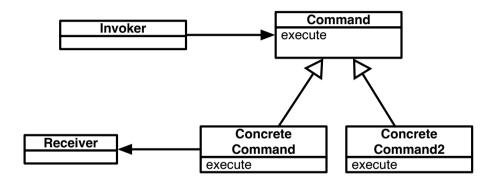

### **Robot direction command**

```
RbsCommand << #RbsDirectionCommand slots: { #direction };
tag: 'Commands';
package: 'Robots'
```

RbsDirectionCommand << handleArguments: aCollection direction := aCollection first asSymbol

RbsDirectionCommand << executeOn: aRobot aRobot direction: direction

### **Robot move command**

```
RbsCommand << #RbsMoveCommand slots: { #distance };
tag: 'Commands';
package: 'Robots'
```

RbsMoveCommand << handleArguments: aCollection direction := Object readFrom: aCollection first

RbsMoveCommand << executeOn: aRobot aRobot move: distance

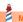

# **Modular execution logic**

```
RbsRobot >> executeCommandBased: aString

orders := aString splitOn: Character cr.
orders := orders collect: [:each | each splitOn: Character space].
orders do: [:each |
    (self commandClassFor: each first) new
    handleArguments: each allButFirst;
    executeOn: self]
```

# **Analysis of extensibility in place**

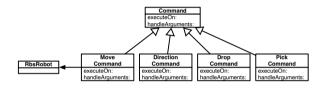

- Each command is responsible for handling its own data
- Each command encapsulates its state, applicability and action
- We can now manipulate actions (log, sorts,....)

#### **Command cons**

- Not all operations should be turned into Command objects
- Produce large hierarchies of simple classes

#### **Commander: a Command framework**

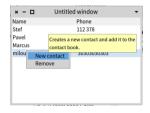

Commander is a little framework for commands using decorators

- Can produce a toolbar or menus
- UI is optional

(EgAddContactCommand new context: aPresenter) execute

#### **Core commander**

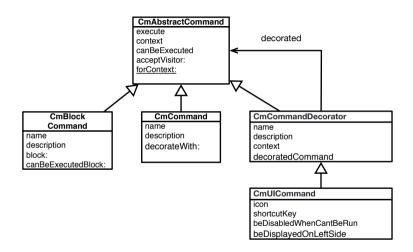

#### **Add Contact**

EgContactBookCommand << #EgAddContactCommand
package: 'EgContactBook'</pre>

```
CmAddContactCommand >> initialize
super initialize.
self
basicName: 'New contact';
basicDescription: 'Creates a new contact and add it to the contact
book.'
```

#### **Add Contact: Behavior**

#### **Commander and its decorators**

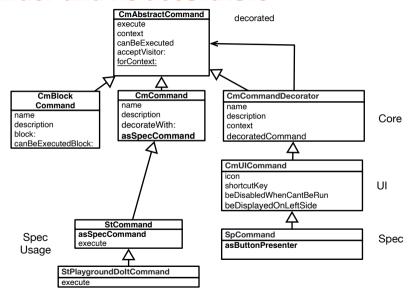

#### **Commander and its decorators**

#### CmCommand >> asSpecCommand

"Subclasses might override this method to define default icon and shortcut."

^ self decorateWith: SpCommand

#### StCommand >> asSpecCommand

```
| command |
command := super asSpecCommand
iconProvider: self application;
iconName: self class defaultIconName;
yourself.
self class defaultShortcut
ifNotNil: [:keyCombination | command shortcutKey: keyCombination ].
^ command
```

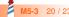

#### **One Command**

StCommand << StPlaygroundDoItCommand package: 'NewTools-Playground'

StCommand >> execute context doEvaluateAllAndGo

### **Conclusion**

- Commands are first class actions
- Adapted for manipulation of actions (Undo, replay)

Produced as part of the course on http://www.fun-mooc.fr

#### Advanced Object-Oriented Design and Development with Pharo

A course by S.Ducasse, L. Fabresse, G. Polito, and P. Tesone

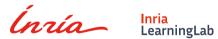

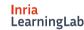

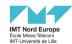

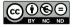

Except where otherwise noted, this work is licensed under CC BY-NC-ND 3.0 France https://creativecommons.org/licenses/by-nc-nd/3.0/fr/